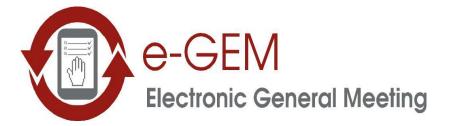

# INSTRUCTIONS FOR SHAREHOLDERS AND REPRESENTATIVES

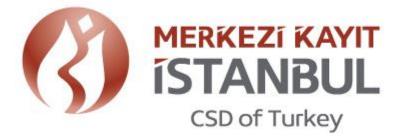

## **Contents**

| 1. ACCESS TO e-GEM                                                           |
|------------------------------------------------------------------------------|
| 2.e-GEM MAIN PAGE                                                            |
| 4.PRE-MEETING PROCEDURES OF SHAREHOLDERS                                     |
| 4.1 Viewing the General Meeting Information and Entering the Attendance Type |
| 4.2 Attendance of Shareholder in Person6                                     |
| 4.3 Vote Saving7                                                             |
| 4.4 Appointing Representative/Proxy9                                         |
| 4.5 Changing of Vote Preferences                                             |
| 5. PRE-MEETING PROCEDURES OF REPRESENTATIVES                                 |
| 5.1 Viewing the General Meeting Information and Entering Attendance Type     |
| 5.2 Vote Recording                                                           |
| 5.3 Resigning                                                                |
| 6. MEETING DAY PROCEDURES                                                    |
| 6.1 Sign in Procedures                                                       |
| 6.2 Access to General Meeting Screen17                                       |
| 6.3 Expressing Opinions                                                      |
| 6.4 Voting                                                                   |
| 6.5 Dashboard (Meeting Data and Graphics)24                                  |

#### 1. ACCESS TO e-GEM

1. You may click on "e-GEM" icon to access e-GEM on www.mkk.com.tr

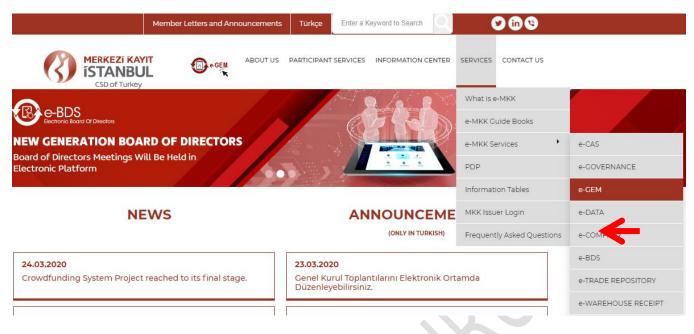

#### 2.e-GEM MAIN PAGE

2. e-GEM main page seen below is accessed by clicking on "e-GEM" button. You may reach detailed information about e-GEM from the menu on the left.

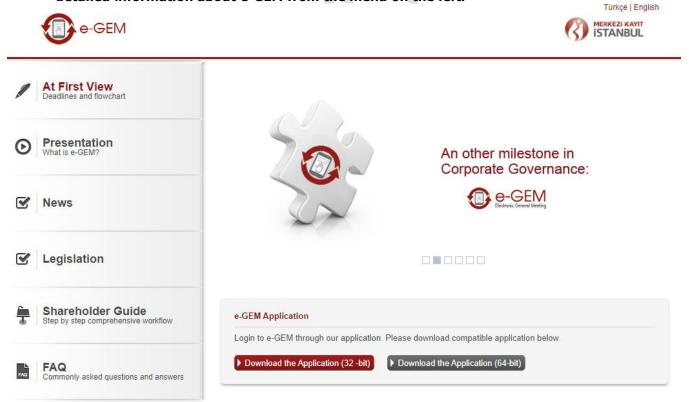

## 4.PRE-MEETING PROCEDURES OF SHAREHOLDERS

Digital signature is required to use e-GEM. Registration procedures listed below shall be completed till 9:00 PM on the day prior to the meeting.

3. First, click on the "Login" button under "Shareholder/Representative" with your digital signature inserted.

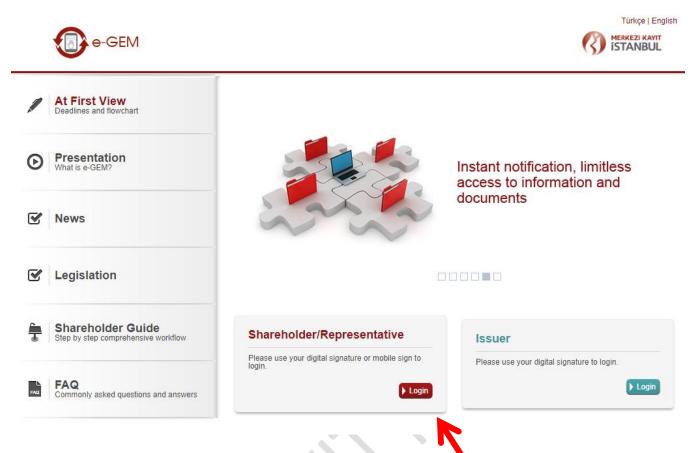

4. You may login to the system either with your e-signature or mobile signature. If you want to login with your electronic signature choose "e-Sign", enter your password and click on "Login":

| e-GEN          | 1                                                             | ISTANBUL |   |
|----------------|---------------------------------------------------------------|----------|---|
| Login          | Shareholder/Representative Login                              |          | ? |
| Requirements • | Login Type 💿 e-Sign 🔍 Mobile Sign                             |          |   |
|                | Please enter your digital signature password . PIN (Password) | Login    |   |

If you prefer mobile signature, please choose "Mobile Sign", enter GSM number and choose GSM operator then click "Next":

| e-GEM                   | ISTANBUL                                                                                             |   |
|-------------------------|----------------------------------------------------------------------------------------------------|---|
| Login<br>Requirements • | Shareholder/Representative Login                                                                     | ? |
|                         | Login Type C e-Sign   Mobile Sign Please enter your mobile number where your Mobile-Key is installed |   |
|                         | GSM Number     Ex: 05*******       GSM Operator     Please Select                                    |   |

After clicking "Next", below screen with the Finger Print number will be displayed. Finger Print number on the screen must match the number sent by the GSM operator to your mobile phone. If the numbers match, please enter your mobile sign password on your mobile phone and click "Sign". This operations must be completed in two minutes.

| D | ata to be signed to login the system and finger print value are shown below.<br>b continue click "sign" button. To complete the signature procedure, upon<br>ponfirming that the finger print number below and the number sent to your mobile<br>none are matching, enter your mobile phone the mobile key security pin number. |
|---|----------------------------------------------------------------------------------------------------|
|   | inger Print: 51F2 B56F 1C1C B511 8093 049D F548 1EC9                                                                                                    |
|   | Sign                                                                                                    |
|   | Sign                                                                                                    |
|   |                                                                                                    |
|   |                                                                                                    |
|   |                                                                                                    |
|   |                                                                                                    |
| 0 |                                                                                                    |

#### 4.1 Viewing the General Meeting Information and Entering the Attendance Type

5. Now you are on the main page seen below. You may choose the general meeting you want to attend from the list and click on the "*Select Attendance Type"* to declare your attendance type.

| Operations for<br>Shareholders |     | General I        | Meetings              |      |            |                          |          |            |       | (               |
|--------------------------------|-----|------------------|-----------------------|------|------------|--------------------------|----------|------------|-------|-----------------|
| Operations for +               |     | Issuer           |                       |      | Meeting    |                          |          | Date       | Time  | More<br>Informa |
| Representatives                | ۲   | G.               |                       |      | Ordinary G | eneral Meeting           |          | 05.12.2013 | 21:30 | 0               |
| -Meeting Hall >                | O   | T                |                       |      | Ordinary G | eneral Meeting           |          | 07.12.2013 | 10:30 | 0               |
|                                | 0   | TRQTP02 IVR      |                       |      | Ordinary G | eneral Meeting           |          | 30.11.2016 | 14:00 | 0               |
| <b>→</b>                       |     | Select Attendanc | е Туре                |      |            |                          |          |            |       |                 |
| -                              |     | r Saved Optior   | ns<br>General Meeting | Date | Time       | Attendance               | Attendee |            | Vote  | Information     |
| <b>→</b>                       | You |                  | 15                    | Date | Time       | Attendance<br>preference | Attendee |            | Vote  | Information     |

## 4.2 Attendance of Shareholder in Person

6. Now you will see two attendance types: "I will attend in person by electronic means" and "My authorized representative or proxy will attend." as below.

| Operations for<br>Shareholders | Select Attendance Type                                               |                                                                   |  |
|--------------------------------|----------------------------------------------------------------------|-------------------------------------------------------------------|--|
| Operations for +               | General Meeting Information : G                                      | , 05.12.2013, Ordinary General Meeting                            |  |
| Representatives                | Attendance Type                                                      |                                                                   |  |
|                                | $\ensuremath{\mathbb O}$ I will attend in person by electronic means | $\ensuremath{}$ My authorized representative or proxy will attend |  |
|                                |                                                                      |                                                                   |  |
|                                | Next Cancel                                                          |                                                                   |  |
|                                |                                                                      |                                                                   |  |

7. If you choose "*I will attend in person by electronic means*", you will be asked to select the accounts where your shares are held. You may either choose "*all my accounts*" or you may select some of your shares by selecting "*I want to choose from my accounts*".

| Operations for<br>Shareholders | Select Attendance Type                                                                                                   |                                                                     |
|--------------------------------|----------------------------------------------------------------------------------------------------|---------------------------------------------------------------------|
| perations for >                | General Meeting Information : G , 05.12.201                                                                              | 3, Ordinary General Meeting                                         |
| resentatives                   | Attendance Type : I will attend in person by electronic means                                                            |                                                                     |
| Meeting Hall ►                 | Select Your Accounts                                                                                                    |                                                                     |
|                                | Select "all my accounts" for all of your shares to be repres<br>from my accounts" to choose the accounts to be represent | sented in the meeting. Select "I want to choose ted in the meeting. |
|                                | All my accounts     I want to choose from my accounts                                                                    |                                                                     |
|                                |                                                                                                    |                                                                     |

#### 4.3 Vote Saving

8. If you select "*I want to choose from my accounts*", your accounts will be listed and you will be asked to select the accounts you want to attend the meeting. After you hit "*Next*", you will be asked whether you want to save your votes. Please see instructions on no.9-10-11 on how to save votes.

| e-GEM                            |                                                                                                    |                                                                                                    |           |
|----------------------------------|----------------------------------------------------------------------------------------------------|----------------------------------------------------------------------------------------------------|-----------|
| Operations for Shareholders      | Select Attendance Type                                                                                                    | 0                                                                                                    | )         |
| Operations for Representatives + | General Meeting Information : , 12.12.2013, Ordinary                                                                                                    | General Meeting                                                                                            |           |
| E-Meeting Hall >                 | Attendance Type : I will attend in person by electronic means                                                                                                    |                                                                                                    |           |
|                                  | Select "all my accounts" for all of your shares to be represer           Image: All my accounts         Image: Image: Im | ted in the meeting. Select "I want to choose from my accounts" to choose the accounts to be represented in | the meeti |

9. If you select "all my accounts", the option of saving the votes will appear as seen below. If you save your votes now, you may change them later even during the meeting by selecting "Do not Send" option as explained in no.27.

| M                                                                                                    | Certar Registy Agancy Hismattin Pattern<br>Dear Logout                                                                                                    |
|----------------------------------------------------------------------------------------------------|----------------------------------------------------------------------------------------------------|
| Select Attendance Type                                                                                                    | 0                                                                                                    |
| General Meeting Information : G                                                                                                    | . 05.12.2013, Ordinary General Meeting                                                                                                    |
| Attendance Type : I will attend in person by electronic mea                                                                                                    | eans                                                                                                    |
| Select Your Accounts                                                                                                    |                                                                                                    |
| Select "all my accounts" for all of your shares to from my accounts" to choose the accounts to be solve the accounts to be solve the accounts to be solve the solve th | be represented in the meeting. Select "I want to choose represented in the meeting.                                                                                                    |
|                                                                                                    |                                                                                                    |
|                                                                                                    |                                                                                                    |
|                                                                                                    | General Meeting Information : G         Attendance Type : I will attend in person by electronic me         Select Your Accounts         Select "all my accounts" for all of your shares to from my accounts" to choose the accounts to be         Image: Select "all my accounts" for all of your shares to from my accounts to choose the accounts to be         Select "all my accounts" for all of your shares to from my accounts to choose the accounts to be         Select "all my accounts" to choose the accounts to be |

10. If you say yes to save your votes, the "Vote Preference Declaration" screen will appear as below. You should click on "Save" after voting for or against by selecting "accept" or "reject". You can also use "Accept All" and "Reject All" buttons. <u>Please note that there is no abstain vote under Turkish law, abstaining means voting against.</u>

Saved votes will be automatically forwarded to the company during the meeting. If you don't want these votes to be automatically forwarded, please select "*Do not Send"* option as explained in no.27.

| Operations for                                                                                  | Vote                               | Preference Decla                                                           | ration                                                                                                    |                            |                            |                    |
|-------------------------------------------------------------------------------------------------|------------------------------------|----------------------------------------------------------------------------|----------------------------------------------------------------------------------------------------|----------------------------|----------------------------|--------------------|
| Shareholders<br>Operations for •<br>Representatives<br>E-Meeting Hall •<br>/ote Result Report • | Selected A<br>Member<br>All Member | er:<br>Type:<br>ative Type:<br>ccounts:<br>Account No,<br>ers All Accounts | Ordinary General Meeting of AYE<br>PINAR BAHTIYAROĞLU<br>Shareholder participation by elect<br>All my assets |                            |                            | 108/2014           |
|                                                                                                 | Accept All<br>Agenda<br>No.        | Content                                                                    |                                                                                                    | Accept /                   | Reject                     | Dissenting Opinion |
|                                                                                                 | 1                                  | Opening and election                                                       | of chair council                                                                                             | Accept                     | <ul> <li>Reject</li> </ul> |                    |
|                                                                                                 | 2                                  | Authorisation of chair of meeting                                          | council for taking the minutes of                                                                            | <ul> <li>Accept</li> </ul> | <ul> <li>Reject</li> </ul> |                    |
|                                                                                                 | з                                  | Read out the Board of<br>reports                                           | Directors Activity Report and Audit                                                                          | <ul> <li>Accept</li> </ul> | ©<br>Reject                |                    |
|                                                                                                 | 4                                  | Read out the independ                                                      | dent External Audit Report                                                                                   | Accept                     | ©<br>Reject                |                    |
|                                                                                                 | 5                                  | Read out, Negotiation<br>Profit and Loss Accourt                           | and Approval of Balance Sheets and<br>hts                                                                    | <ul> <li>Accept</li> </ul> | ©<br>Reject                |                    |
|                                                                                                 | 6                                  | Approval or Refusal of<br>Appropriation by nego                            | Proposal for Statement of Profit<br>tiation                                                                  | <pre> Accept </pre>        | ©<br>Reject                |                    |
|                                                                                                 | 7                                  | Determination of the fe<br>and Board of Auditors                           | ees of members of Board of Directors                                                                         | Accept                     | ©<br>Reject                |                    |
|                                                                                                 | 8                                  | Submission to the app<br>institution appointed b                           | roval of Independent External Auditing                                                                       | <ul> <li>Accept</li> </ul> | ©<br>Reject                |                    |

11. On "Vote Preference Declaration" screen, you may enter a dissenting opinion only if you vote against an agenda item by selecting "reject".

| for Disensitabilities                       | Vote Preference Declaration                                                                                                    |                                                               |
|---------------------------------------------|----------------------------------------------------------------------------------------------------|---------------------------------------------------------------|
| ns for Phagementatives<br>El Handrig Halt + | Owned Monthly Annual Annual An | nderve ficaret ag av 1213016                                  |
|                                             | DE A Adome<br>AGA Al Adome<br>Agenda Sie Comme                                                                                                    | Accept / Pages Deserving Ophics                               |
|                                             | Convergined electrics of phare electric                                                                                                    | Accept Report                                                 |
|                                             | 2 Automation of share sound for saving the mission of meeting                                                                                                    | Accept Pagent                                                 |
|                                             | B Read out the Stant of Directory Adouty Report and Austineore                                                                                                    | Accel Reed                                                    |
|                                             | 4 Real of the Independent Desired Auto Report.                                                                                                    | 0 # ( der einger sealing sur of the Internet<br>Accept Report |
|                                             | 8 Asiat out, Segmenter and Agencia of Basins Drace and Poth and Loss Accounts                                                                                                    | Accel Road                                                    |
|                                             | Oschage of the heritaks of the Board of Directors and the Board of Autous Non-Jacoby                                                                                                    | a Devel                                                       |
|                                             | P Approximation Process of Process for Statement of Party Appropriation by regulation                                                                                                    | Autor Basel                                                   |
|                                             | Countracts of the lass of memory of Directory and Directory and Directory                                                                                                    | # 0<br>Accest Read                                            |
|                                             | Leman to its server of reserver Don's Astro tenzor served ty list of Distor                                                                                                    | Anna Anna                                                     |

### 4.4 Appointing Representative/Proxy

You may appoint a representative/proxy until 09:00 PM on the day prior to the meeting. It is possible to give vote instructions to the representative/proxy. If not, the representative/proxy will vote in his/her discretion.

12. On step 6 mentioned above, you may also appoint a representative or proxy. If you select "*My authorized representative or proxy will attend"* option, you may appoint your individual representative or intermediary as seen below.

|   | e-GE                                                |                                                                                                    |   |
|---|-----------------------------------------------------|----------------------------------------------------------------------------------------------------|---|
| ( | Operations for<br>Shareholders<br>Operations for I+ | General Meeting Information : 6       , 05.12.2013, Ordinary General Meeting                                                               | ? |
| 8 | Representatives<br>E-Meeting Hall ▶                 | Attendance Type <ul> <li>I will attend in person by electronic means</li> <li>My authorized representative or proxy will attend</li> </ul> |   |
|   |                                                     | Individual Representative     Intermediary      Next Cancel                                                                                |   |

13. If you prefer an individual representative, the system requires his/her Republic of Turkey ID No.

| Operations for<br>Shareholders | Select Attendance Type                                                                                     |       |
|--------------------------------|----------------------------------------------------------------------------------------------------|-------|
| Operations for >               | General Meeting Information : 6 , 05.12.2013, Ordinary General Meeting                                     |       |
| Representatives                | Attendance Type                                                                                            |       |
|                                | $\odot$ I will attend in person by electronic means $\odot$ My authorized representative or proxy will att | end   |
|                                | Individual Representative     O Intermediary                                                               |       |
|                                | Individual Representative                                                                                  |       |
|                                | Please enter the Republic of Turkey ID number of your representative and click se                          | arch. |

14. Click on "Search" after entering the ID number. System will bring his/her name. Please note that the individual representative must be registered to MKK beforehand to be known by the system. Otherwise it is not possible to appoint him/her as individual representative.

| e-GEM                                                |                                                                                        |  |
|------------------------------------------------------|----------------------------------------------------------------------------------------|--|
| Operations for Shareholders                          | Select Attendance Type                                                                 |  |
| Operations for Representatives •<br>E-Meeting Hall • | General Meeting Information : , 12.12.2013, Ordinary General Meeting                   |  |
| L wedang han                                         | Attendance Type                                                                        |  |
|                                                      | ◎ I will attend in person by electronic means                                          |  |
|                                                      | Individual Representative     Intermediary                                             |  |
|                                                      | Individual Representative                                                              |  |
|                                                      | Please enter the Republic of Turkey ID number of your representative and click search. |  |
|                                                      | Republic of Turkey ID No. 152050 Search                                                |  |
|                                                      | User with Republic of Turkey ID No AR*** ÖZ***                                         |  |
|                                                      | Next Cancel                                                                            |  |

15. After you click on "Next", you will be asked to choose your accounts and save your votes if you want to. For these operations please follow the instructions on no.9-10-11.

**16.** If you prefer to appoint your intermediary as a representative, select "*intermediary"* option.

| e-GE                           | M MERKEZI KAYIT                                                                               |  |
|--------------------------------|-----------------------------------------------------------------------------------------------|--|
| Operations for<br>Shareholders | Select Attendance Type                                                                        |  |
| Operations for Representatives | General Meeting Information : G , 05.12.2013, Ordinary General Meeting                        |  |
| E-Meeting Hall >               | I will attend in person by electronic means       I will attend in person by electronic means |  |
|                                | Individual Representative     Intermediary                                                    |  |
|                                | Next Cancel                                                                                   |  |

17. As you click on "*intermediary"* a pull-down menu will appear to select your intermediary.

| Operations for<br>Shareholders | Select Attendance Ty                                                                       | pe                                                                        |                                 |
|--------------------------------|--------------------------------------------------------------------------------------------|---------------------------------------------------------------------------|---------------------------------|
| Operations for >               | <b>General Meeting Information :</b> G.                                                    | , 05.12.2013, Ordinary Genera                                             | Meeting                         |
| E-Meeting Hall                 | Attendance Type                                                                            |                                                                           |                                 |
|                                | <ul> <li>I will attend in person by electron</li> <li>Individual Representative</li> </ul> | onic means                                                                | proxy will attend               |
|                                | Intermediary<br>Organizations where you hol<br>want to choose as represent                 | d accounts are listed. Please select the intrative and click on continue. | ermediary organization that you |
|                                | Select Organization                                                                        | Please Select                                                             | •                               |

**18.** After you click on "Next", you will be asked to choose your accounts and save your votes if you want to. For these operations please follow the instructions on no.9-10-11.

## 4.5 Changing of Vote Preferences

19. You may make changes on your preferences till 09:00 PM on the day prior to the meeting latest. To make changes please click on "Change" after selecting the general meeting you want to make changes to.

| 0              | 28.12.2013 10:00<br>25.12.2013 11:11 |                | eral Meeting             |                 |            |                             | Issuer  |   |
|----------------|--------------------------------------|----------------|--------------------------|-----------------|------------|-----------------------------|---------|---|
| -              |                                      |                |                          | Ordinary Gen    |            |                             | в       | ( |
| 0              |                                      |                | eral Meeting             | Ordinary Gen    |            |                             | в       |   |
|                | 19.12.2013 12:10                     |                | eral Meeting             | Ordinary Gen    |            |                             | в       | 0 |
| te Information |                                      | Attendee       | Attendance<br>preference | Time            |            | General Meeting Type        | Company | Y |
| es Recorded    | ROGLU Votes                          | PINAR BAHTİYAR | In person                | 09:30           | 12.12.2013 | Ordinary General<br>Meeting | A       | 0 |
|                |                                      |                | _                        |                 |            |                             |         |   |
|                |                                      |                |                          |                 |            |                             |         |   |
|                |                                      |                |                          |                 |            |                             |         | ( |
|                |                                      |                |                          |                 |            |                             |         |   |
|                |                                      |                |                          |                 |            |                             |         | • |
|                |                                      |                |                          |                 |            |                             |         |   |
|                |                                      |                |                          |                 |            |                             |         |   |
|                |                                      |                |                          |                 |            |                             |         |   |
|                |                                      |                |                          |                 |            |                             |         |   |
|                |                                      |                | 3                        | now entry detai | Delete Sł  | Save / Update Vote          | Change  |   |

#### **5. PRE-MEETING PROCEDURES OF REPRESENTATIVES**

#### 5.1 Viewing the General Meeting Information and Entering Attendance Type

20. You may click on the "*Operations for Representatives"* icon following your access to the e-GEM main page as described in the step no.5. You will see the below list of the general meetings you are appointed and the voting and attendance information upon your click.

| e-GEM            |                       |                       |              |                       |                        |                      |              |                       |                     |  |
|------------------|-----------------------|-----------------------|--------------|-----------------------|------------------------|----------------------|--------------|-----------------------|---------------------|--|
|                  |                       |                       |              |                       |                        |                      |              |                       |                     |  |
| Operations for > | Attendance            | e Method              |              |                       |                        |                      |              |                       |                     |  |
| Shareholders     | Please select from th | e general meetings t  | hat you were | appointed as represe  | entative               |                      |              |                       |                     |  |
| Operations for   |                       |                       |              |                       |                        |                      |              |                       |                     |  |
| Representatives  | General Meeting:      | All General Assemblie | S            | •                     |                        |                      |              |                       |                     |  |
| E-Meeting Hall > | General Meeting       | g Date                | Hour         | Shareholder           | Registration<br>Number | Authority<br>Type    | Vote Entry   | Type of<br>Attendance | Detailed<br>Informa |  |
|                  | D                     | 13.12.2013            | 09:15        | PINAR<br>BAHTİYAROĞLU | 29809956               | General<br>authority | Not Recorded | Physical              | 0                   |  |
|                  | D                     | 13.12.2013            | 11:02        | PINAR                 | 29809956               | With vote            | Recorded     | Physical              | 0                   |  |

21. Registration procedures listed below shall be completed till 9:00 PM on the day prior to the meeting. Therefore you should declare your attendance type as "*electronic"* by choosing the related general meeting from the list and clicking "*Select Attendance Type"* button seen below till that period.

| Vote Entry   | Type of<br>Attendance |                       |
|--------------|-----------------------|-----------------------|
| Not Recorded | Physical              | 0                     |
| Recorded     | Physical              | 0                     |
|              | Not Recorded          | Not Recorded Physical |

#### 5.2 Vote Recording

22. If you are given general authority by the shareholder, you may record your votes before the general meeting by clicking the "Vote Save/Update" button as seen above. Upon your click, the "Vote Preference Declaration Screen" will appear as below. You may save your votes by choosing "accept" and "reject" options and clicking on "save" button. You can also use "Accept All" and "Reject All" buttons.

| eneral Me<br>hareholde<br>ttendance<br>epresenta<br>elected Ac | r :<br>Type :<br>tive Type :                     | Ordinary General Meeting of AY EN ENERJÍ A S<br>Representative or Proxy attendance<br>General authority, PIN<br>All my assets | . on 05/08/2014            | 4                          |                    |
|----------------------------------------------------------------|--------------------------------------------------|----------------------------------------------------------------------------------------------------|----------------------------|----------------------------|--------------------|
| <b>Member</b><br>All Membe                                     | Account No. rs All Accounts                      |                                                                                                    |                            |                            |                    |
| Agenda                                                         |                                                  |                                                                                                    | Accept /                   | Reject                     | Dissenting Opinion |
| Nō.<br>1                                                       | Opening and election of cha                      | ir council                                                                                                    | 0                          | Reject                     | Support and Sharen |
| 2                                                              | Authorisation of chair cound                     | il for taking the minutes of meeting                                                                                          | <ul> <li>Accept</li> </ul> | ⊜<br>Reject                |                    |
| 3                                                              | Read out the Board of Direc                      | tors Activity Report and Audit reports                                                                                        | O<br>Accept                | _<br>Reject                |                    |
| 4                                                              | Read out the Independent E                       | xternal Audit Report                                                                                                    | O<br>Accept                | _<br>Reject                |                    |
| 5                                                              | Read out, Negotiation and A                      | pproval of Balance Sheets and Profit and Loss Accourt                                                                         | nts O<br>Accept            | ©<br>Reject                |                    |
| 6                                                              | Approval or Refusal of Prop                      | osal for Statement of Profit Appropriation by negotiation                                                                     | n O<br>Accept              | ⊖<br>Reject                |                    |
| 7                                                              | Determination of the fees of                     | members of Board of Directors and Board of Auditors                                                                           | Accept                     | ©<br>Reject                |                    |
| 8                                                              | Submission to the approval<br>Board of Directors | of Independent External Auditing Institution appointed                                                                        |                            | <ul> <li>Reject</li> </ul> |                    |

#### 23. You may also enter your dissenting opinion if you choose the "*reject"* option as seen below.

| eneral Me<br>hareholde<br>ttendance<br>epresenta<br>elected A | er:<br>• Type:<br>ative Type:                              | Ordinary General Meeting of A<br>PINAR BAHTIYAROĞLU<br>Representative or Proxy attenda<br>General authority, Pl<br>All my assets | э .                        | . on 05/08/2               | 014                |  |
|---------------------------------------------------------------|------------------------------------------------------------|----------------------------------------------------------------------------------------------------|----------------------------|----------------------------|--------------------|--|
| Member<br>All Membe                                           | Account No.<br>ers All Accounts                            |                                                                                                    |                            |                            |                    |  |
|                                                               | Reject All                                                 |                                                                                                    |                            |                            |                    |  |
| No.                                                           | Content                                                    |                                                                                                    | Accept /                   | Reject                     | Dissenting Opinion |  |
| 1                                                             | Opening and election of chai                               | r council                                                                                                    | Accept                     | Reject                     |                    |  |
| 2                                                             | Authorisation of chair counci                              | I for taking the minutes of meeting                                                                                              | <ul> <li>Accept</li> </ul> | ⊖<br>Reject                |                    |  |
| 3                                                             | Read out the Board of Direct                               | ors Activity Report and Audit reports                                                                                            | O<br>Accept                | ⊛<br>Reject                | <b>—</b>           |  |
| 4                                                             | Read out the Independent E                                 | xternal Audit Report                                                                                                    | <ul> <li>Accept</li> </ul> | ⊖<br>Reject                |                    |  |
| 5                                                             | Read out, Negotiation and A<br>Loss Accounts               | pproval of Balance Sheets and Profit and                                                                                         | <ul> <li>Accept</li> </ul> | ⊜<br>Reject                |                    |  |
| 5                                                             | Approval or Refusal of Propo<br>negotiation                | sal for Statement of Profit Appropriation b                                                                                      | y ⊛<br>Accept              | _<br>Reject                |                    |  |
| 7                                                             | Determination of the fees of Auditors                      | members of Board of Directors and Board                                                                                          | of ®<br>Accept             | _<br>Reject                |                    |  |
| 8                                                             | Submission to the approval of appointed by Board of Direct | of Independent External Auditing Institution                                                                                     | n ®<br>Accept              | <ul> <li>Reject</li> </ul> |                    |  |

#### **5.3 Resigning**

24. You may also execute resignation operation via e-GEM. If you want to resign, you should open the main page as explained in step no.20 and click on the "*resign*" button.

|         | Operations for + | ►   | Attendance M           | Method            |               |                       |              |                         |              |            |          |
|---------|------------------|-----|------------------------|-------------------|---------------|-----------------------|--------------|-------------------------|--------------|------------|----------|
| Sh      | nareholders      | Ple | ase select from the ge | eneral meetings t | that you were | appointed as represe  | entative.    |                         |              |            |          |
|         | rations for      | Ge  | eneral Meeting: All G  | eneral Assemblie  | s             | •                     |              |                         |              |            |          |
| Represe | entatives        |     | Concertition           | Date              | Hour          | Shareholder           | Registration | Authority               | Mada Fadari  | Type of    | Detailed |
| E-Me    | eting Hall +     |     | General Meeting        |                   |               |                       | Number       | Туре                    | Vote Entry   | Attendance | Informa  |
|         |                  |     | DI                     | 13.12.2013        | 09:15         | PINAR<br>BAHTİYAROĞLU | 29809956     | General<br>authority    | Not Recorded | Physical   | 0        |
|         |                  |     | DI                     | 13.12.2013        | 11:02         | PINAR<br>BAHTİYAROĞLU | 29809956     | With vote<br>preference | Recorded     | Physical   | 0        |

### 6. MEETING DAY PROCEDURES

Please note that you shall enter the system with your digital signature beginning from 1 hour before the meeting until 5 minutes left to the meeting on the meeting day. For instance, if the meeting starts at 09:00 AM, you should enter the system between 08:00 AM and 08:55 AM.

#### **6.1 Sign in Procedures**

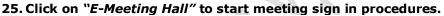

| Operations for<br>Shareholders |    | General M       | leetings             |            |               |                         |                            |            |             | (          |
|--------------------------------|----|-----------------|----------------------|------------|---------------|-------------------------|----------------------------|------------|-------------|------------|
| Operations for 1               |    | Issuer          |                      |            | Meeting       |                         |                            | Date       | Time        | More       |
| Representatives                |    | BETTER          |                      |            | Ordinary 0    | Jeneral Meeting         |                            | 26.12.2013 | 10.00       | 0          |
| E-Meeting Hall *               | 0  | BESINTAGENT     |                      |            | Ordinary G    | Seneral Meeting         |                            | 25.12.2013 | 11.11       | 0          |
| C                              | 0  | 66              |                      |            | Ordinary 0    | Seneral Meeting         |                            | 19.12.2013 | 12:10       | 0          |
|                                | Yo | ur Saved Option | General Meeting Type | 1000       | 12ea          | Attendance              |                            |            | 102227      | nformation |
|                                |    | Company         |                      | 12 12 2013 | Time<br>09:30 | preference<br>In person | Attendee<br>PINAR BAHTIYAR | oðu u      |             | ecorded    |
|                                |    | AC              | Meeting              | 14.14.4412 | 00.00         | in perior               | C1000 80011100             | ioucu -    | a contes re | econores   |
|                                |    |                 |                      |            |               |                         |                            |            |             |            |

26. Upon entering E-Meeting Hall, you should choose the meeting you want to attend from the drop-down menu. Then declare if you want e-GEM to automatically send your votes as explained on the next step no. 27 and click on "Sign in" to complete sign in procedures.

| Operations for •<br>Shareholders | Meeting Ac        |                                     |             |                    |                    |         |       | 0 |
|----------------------------------|-------------------|-------------------------------------|-------------|--------------------|--------------------|---------|-------|---|
| Operations for +                 | General Meeting   | neral meeting that yo<br>09:30 - Al | u wiil atte | nd on e-GEM a      | na iog in on time. |         |       |   |
| E-Meeting Hall                   | General Meeting   | Туре                                | Hour        | Completion<br>Time | Shareholder        | Meeting | Decla |   |
| and the second second            | AC                | Ordinary General                    | 09.30       | 31 Minute          | PINAR BAHTIYA      | 0       | 0     |   |
|                                  | Do you want e-GEM | automatically send y                |             |                    |                    |         |       |   |

27. If you have saved your votes as explained in steps 9-10-11, your votes will be automatically sent to the chair for each agenda item. If you don't want so, please select "*Do not Send*". If you select "*Do not Send*" your votes will remain saved however you will need to forward them during the meeting for each agenda item. Then click on "*Sign in*" as explained on no.26. Please note that you may alter between "*Send*" and "*Do not Send*" options during the meeting by coming back on this screen.

| Operations for *<br>Shareholders    | Meeting Ac                              |                      |              |                    |                    |               |       | 0 |
|-------------------------------------|-----------------------------------------|----------------------|--------------|--------------------|--------------------|---------------|-------|---|
| Operations for •<br>Representatives | Please select the ge<br>General Meeting |                      | pu will afte | nd on e-GEM a      | na iog in on time. |               |       |   |
| E-Moeting Hall                      | General Meeting                         | Туре                 | Hour         | Completion<br>Time | Shareholder        | Meeting       | Decta |   |
| P.9                                 | ĸ                                       | Ordinary General     | 09:30        | 31 Minute          | PINAR BAHTIYA      | 0             | 0     |   |
|                                     | Do you want e-GEM                       | automatically send ( | your record  | ded votes while    | the related agenda | is being vote | d?    |   |

#### 28. After clicking on "Sign in" you will see the below screen.

| Operations for +               | Meeting Access                                                                                                    | ? |
|--------------------------------|----------------------------------------------------------------------------------------------------|---|
| Shareholders                   | Please select the general meeting that you will attend on e-GEM and log in on time.                                                                                                    |   |
| Operations for Representatives | General Meeting Please Select                                                                                                    |   |
| E-Meeting Hall                 | General Meeting Type Hour Completion Time Shareholder Meeting Informati Infor                                                                                                    |   |
|                                |                                                                                                    |   |
| ۶                              | Do you want e-GEM automatically send your recorded votes while the related agenda is being voted ? You have successfully signed in. Please click on "Live Broadcasting" icon below to attend teh general meeting. ok |   |

## 6.2 Access to General Meeting Screen

29. To access the meeting click on "*Live Broadcast"* icon next to as shown below.

| V                                       |                                 |                                           |                      | (5)      | ISTANBUL         |                  |                 |                  |
|-----------------------------------------|---------------------------------|-------------------------------------------|----------------------|----------|------------------|------------------|-----------------|------------------|
| Meeting A                               | eneral meeting that you will at | end on e-GEM and log in on tir            | ne.                  |          |                  | 2                |                 |                  |
| General Meeting                         | Tga                             | -                                         | r Comp               | Bon Time | stanticider      | 1                | index primation | Occlaration      |
| * VESTEL                                | Ordinary De                     | wark Neeting 12.1                         | 25 1/154             | 1        | EVEL ÇALI        |                  | 0               | 0                |
| 100000000000000000000000000000000000000 | automatically send your record  | led votes while the related age           | nda is being voted 7 |          |                  |                  |                 |                  |
| # Send<br>Synik<br>General meeting(s)   | that you may attend on e-GEM    | are listed below.                         |                      |          |                  |                  |                 |                  |
| Sign in                                 | that you may attend on e-QEM    | are listed before<br>General Meeting Type |                      | tem in   | ata vala         | Marting only     | Decidenant      | Live December 17 |
| General meeting(s)                      | that you may attend on e-GEM    |                                           |                      | time) da | uto voda<br>Atri | tituding<br>info | Dashbaard       | Une Desalitation |

30. You will be directed to general meeting screen. On the screen you have agenda items together with the voting results (a), live broadcast screen (b), "General Meeting Flow Text" where you can follow the steps of the meeting in text (c), information area where you can see which item is being discussed/voted and voting timer (d), Opinion Statement Field where you enter any opinions, proposals and questions (e) and Vote Sending Field where you send your votes and you enter dissenting opinion if necessary (f). For explanations on entering dissenting opinion please see no. 36-37.

| Watch the               | General Meeting Monitoring                                                           |                           |                                                                                                    | × |
|-------------------------|--------------------------------------------------------------------------------------|---------------------------|----------------------------------------------------------------------------------------------------|---|
| т                       | Ordinary General Meeting                                                             |                           | € GEM                                                                                                    |   |
| Agenda                  |                                                                                      |                           |                                                                                                    |   |
| Item No.                | Content                                                                              | Result                    | and the second second second second second second second second second second second second second second second                                                                                                    |   |
| 1                       | Opening and election of chair council                                                | ACCEPT                    | And and and and and and and and and and a                                                                                                    | _ |
| 2                       | Authorisation of chair council for taking the minutes of meeting                     |                           | The second second second second second second second second second second second second second second second se                                                                                                    | b |
| 3                       | Read out the Board of Directors Activity Report and Audit reports                    |                           | Start                                                                                                    |   |
| 4                       | Read out the Independent External Audit Report                                       |                           | THE TRACE OF A LOCAL DAY                                                                                                    |   |
| 5                       | Read out, Negotiation and Approval of Balance Sheets and Profit and Loss Account     | <sup>s</sup> a            |                                                                                                    |   |
| 6                       | Discharge of the members of the Board of Directors and the Board of Auditors from    |                           |                                                                                                    |   |
| 7                       | Approval or Refusal of Proposal for Statement of Profit Appropriation by negotiation |                           |                                                                                                    |   |
| 8                       | Determination of the fees of members of Board of Directors and Board of Auditors     |                           | In all and man and the                                                                                                    |   |
| 9                       | Submission to the approval of Independent External Auditing Institution appointed by | Board of                  |                                                                                                    |   |
| Opinion S<br>Opinion: 1 | tatement Field<br>/2                                                                 | Characters Remained : 560 | 13:27 > Discussion ended for agenda item no 1       13:28 > Voting for agenda item no 1 has started.       13:29 > Voting for agenda item no 1 has ended.       13:30 > %100 voted for and %0 voted against the agenda item no 1. The agenda item is accepted. |   |
| My first op             | nion for agenda item no.2                                                            |                           | 13:30 > Discussion started for agenda item no 2.<br>13:31 > 2. Agenda item Proposal:<br>13:31 > My first opinion for agenda item.2                                                                                                    |   |
|                         | e                                                                                    |                           |                                                                                                    |   |
| Send                    |                                                                                      |                           |                                                                                                    |   |
| Vote Sen                | ling Field                                                                           |                           |                                                                                                    |   |
| Vote Rate               |                                                                                      |                           |                                                                                                    |   |
| Group                   | Nominal Value Total Acceptance                                                       | Total Reject              |                                                                                                    |   |
| No Result F             | <sup>ound.</sup> <b>f</b>                                                            |                           |                                                                                                    |   |
| Share De                | all/Dissenting Opinion Send Registered Votes Accept Reject                           |                           |                                                                                                    |   |

#### 31. When the meeting starts it is shown in the "General Meeting Flow Text" as seen below.

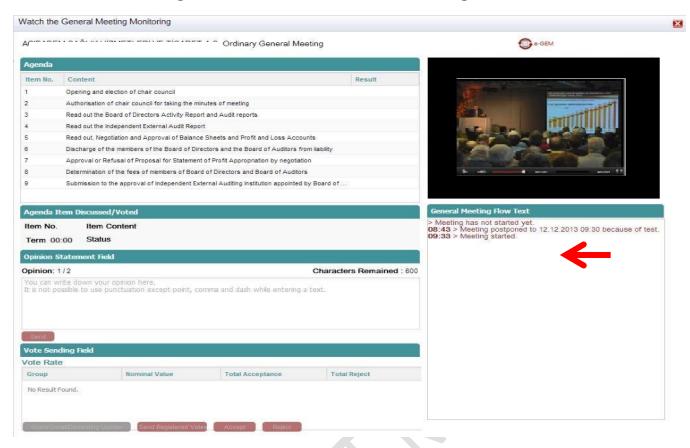

#### **6.3 Expressing Opinions**

32. When discussion starts it is shown in the "General Meeting Flow Text". To express opinion, ask question or make a proposal please write in "Opinion Statement Field" and click on "Send". Your opinion will be seen by the Chairman and he/she decides whether to announce it or not. If your opinion is announced you can see it in the flow text. Please note that you may send 2 opinions for each agenda item and every opinion is limited to 600 characters.

| чС                                                                                                 |                                                                                                    | . Ordinary General Mee                 | ting                                  | C + GEM                                                                                                    |
|----------------------------------------------------------------------------------------------------|----------------------------------------------------------------------------------------------------|----------------------------------------|---------------------------------------|----------------------------------------------------------------------------------------------------|
| Agenda                                                                                             |                                                                                                    |                                        | e e e e e e e e e e e e e e e e e e e |                                                                                                    |
| Item No.                                                                                           | Content                                                                                                    |                                        | Result                                | Tradition of Party                                                                                                    |
| 1                                                                                                  | Opening and election of chair council                                                                                                    |                                        |                                       | The second second secon |
| 2                                                                                                  | Authorisation of chair council for taking the min                                                                                                    | utes of meeting                        |                                       | The second second second second second second second second second second second second second second second se                                                                                                    |
| 1                                                                                                  | Read out the Board of Directors Activity Report                                                                                                    | t and Audit reports                    |                                       | THE R. LAND THE PARTY OF THE PARTY OF THE PA |
|                                                                                                    | Read out the Independent External Audit Repor                                                                                                    | t                                      |                                       |                                                                                                    |
|                                                                                                    | Read out, Negotiation and Approval of Balance                                                                                                    | Sheets and Profit and Loss Accourt     | its                                   |                                                                                                    |
|                                                                                                    | Discharge of the members of the Board of Dire                                                                                                    | ctors and the Board of Auditors from   | m liability                           |                                                                                                    |
| ,                                                                                                  | Approval or Refusal of Proposal for Statement                                                                                                    | of Profit Appropriation by negotiation | n                                     |                                                                                                    |
| 3                                                                                                  | Determination of the fees of members of Board                                                                                                    | of Directors and Board of Auditors     |                                       | be and more more 11                                                                                                    |
| 9                                                                                                  |                                                                                                    |                                        |                                       |                                                                                                    |
| Ngenda I<br>Item No.                                                                               | and the second second sec |                                        | y Board of                            | General Meeting How Text.  > Meeting has not started yet. 08:43 > Meeting postponed to 12.12.2013 09:30 because of te 09:33 > Meeting started. 09:34 > Discussion started for agenda item no 1.                                                                                                    |
| Ngenda I<br>Item No.<br>Term 00                                                                    | Item Discussed/Voted 1 Item Content Opening and election                                                                                                    |                                        | y Board of                            | > Meeting has not started yet.<br>08:43 > Meeting postponed to 12.12.2013 09:30 because of te<br>09:33 > Meeting started.                                                                                                    |
| Agenda I<br>Item No.<br>Term 00<br>Opinion S<br>Opinion:                                           | Item Discussed/Voted Item Content Opening and electi Opening Status Discussion has started. Statement Field 1/2                                                                                                    |                                        | P Board of                            | Meeting has not started yet.<br>08:43 > Meeting postponed to 12.12.2013 09:30 because of te<br>09:33 > Meeting started.<br>09:34 > Discussion started for agenda item no 1.                                                                                                    |
| Agenda I<br>Item No.<br>Term OC<br>Opinion S<br>Opinion:<br>I offer Mr-                            | Item Discussed/Voted 1 Item Content Opening and electi 0:00 Status Discussion has started. Statement Field                                                                                                    |                                        |                                       | Meeting has not started yet.<br>08:43 > Meeting postponed to 12.12.2013 09:30 because of te<br>09:33 > Meeting started.<br>09:34 > Discussion started for agenda item no 1.                                                                                                    |
| Agenda I<br>Item No.<br>Term OC<br>Opinion S<br>Opinion:<br>i offer Mr-                            | Item Discussed/Voted Item Content Opening and electi Opening Status Discussion has started. Statement Field 1/2                                                                                                    |                                        |                                       | Meeting has not started yet.<br>08:43 > Meeting postponed to 12.12.2013 09:30 because of te<br>09:33 > Meeting started.<br>09:34 > Discussion started for agenda item no 1.                                                                                                    |
| Agenda I<br>Item No.<br>Term 00<br>Opinion S<br>Opinion:<br>offer Mr.<br>Send<br>/ote Sen          | Item Discussed/Voted . 1 Item Content Opening and electi 0:00 Status Discussion has started. Statement Field 1/2 X for chair council.                                                                                                    |                                        |                                       | Meeting has not started yet.<br>08:43 > Meeting postponed to 12.12.2013 09:30 because of te<br>09:33 > Meeting started.<br>09:34 > Discussion started for agenda item no 1.                                                                                                    |
| Agenda I<br>tem No.<br>Ferm 00<br>Opinion S<br>pinion:<br>offer Mr.<br>Send<br>fote Sen<br>ote Rat | Item Discussed/Voted . 1 Item Content Opening and electi 0:00 Status Discussion has started. Statement Field 1/2 X for chair council.                                                                                                    |                                        |                                       | Meeting has not started yet.<br>08:43 > Meeting postponed to 12.12.2013 09:30 because of te<br>09:33 > Meeting started.<br>09:34 > Discussion started for agenda item no 1.                                                                                                    |
| Agenda I<br>Item No.<br>Term 00<br>Opinion S<br>Opinion:<br>offer Mr-                              | Item Discussed/Voted . 1 Item Content Opening and electi .0.00 Status Discussion has started. Statement Field 1/2 X for chair council. ding Fielo te Nominal Value                                                                                                    | on of chair council                    | Characters Remained : 569             | Meeting has not started yet.<br>08:43 > Meeting postponed to 12.12.2013 09:30 because of te<br>09:33 > Meeting started.<br>09:34 > Discussion started for agenda item no 1.                                                                                                    |

#### 6.4 Voting

**33.** Voting starts after the discussion ends and it is shown in the flow text and on the screen as below. There is also aural warning. You have two minutes to send your votes (see the timer below). Voting can terminate earlier if all electronic participants have sent their votes.

| C                                                                                               | . Ordinary Gen                                                                                                    | eral Meeting              | e GEM                                                                                                    |
|-------------------------------------------------------------------------------------------------|----------------------------------------------------------------------------------------------------|---------------------------|----------------------------------------------------------------------------------------------------|
| Agenda                                                                                          |                                                                                                    |                           |                                                                                                    |
| Item No.                                                                                        | Content                                                                                                    | Result                    | and the second second se                                                                                                    |
| 1                                                                                               | Opening and election of chair council                                                                                                    |                           | A REAL PROPERTY AND A REAL PROPERTY AND A REAL |
| 2                                                                                               | Authorisation of chair council for taking the minutes of meeting                                                                                                    |                           | THE REAL PROPERTY AND A DESCRIPTION OF THE REAL PROPERTY AND A DESCRIPTION OF THE REAL PROPERTY  |
| 3                                                                                               | Read out the Board of Directors Activity Report and Audit reports                                                                                                    |                           | State State  |
| k.                                                                                              | Read out the independent External Audit Report                                                                                                    |                           | at the second second                                                                                                    |
| 5                                                                                               | Read out, Negotiation and Approval of Balance Sheets and Profit and L                                                                                                    | oss Accounts              |                                                                                                    |
| 8                                                                                               | Discharge of the members of the Board of Directors and the Board of A                                                                                                    | uditors from liability    |                                                                                                    |
| 7                                                                                               | Approval or Refusal of Proposal for Statement of Profit Appropriation b                                                                                                    | r negotiation             |                                                                                                    |
| 8                                                                                               | Determination of the fees of members of Board of Directors and Board                                                                                                    | of Auditors               | 3n 40 1 anan 4nan 22                                                                                                    |
| 9                                                                                               | Submission to the approval of Independent External Auditing Institution                                                                                                    | popointed by Board of     |                                                                                                    |
| ltem No.<br>Term 00                                                                             | Item Discussed/Voted           1         Item Content Opening and election of chair council           0:00         Status Voting ended.                                                                                                    |                           | General Meeting flow Text           > Meeting has not started yet.           08:43 > Meeting postponed to 12.12.2013 09:30 because of tes           09:33 > Meeting started.           09:34 > Discussion started for agenda item no 1.           09:36 > Af           - Agenda item Proposal:                                                                                                    |
| ltem No.<br>Term 00<br>Opinion S                                                                | tem Discussed/Voted           1         Item Content         Opening and election of chair council           0:00         Status         Voting ended.           Statement         Field                                                                                                    |                           | <ul> <li>Meeting has not started yet.</li> <li>08:43 &gt; Meeting postponed to 12.12.2013 09:30 because of tes</li> <li>09:33 &gt; Meeting started.</li> <li>09:34 &gt; Discussion started for agenda item no 1.</li> <li>09:36 &gt; Af Agenda Item Proposal:</li> <li>09:36 &gt; I offer Mr. X for chair council.</li> <li>09:38 &gt; Discussion ended for agenda item no 1.</li> </ul>                                                                                                    |
| Item No.<br>Term 00<br>Opinion S<br>Opinion: 1<br>You can w                                     | tem Discussed/Voted           1         Item Content         Opening and election of chair council           0:00         Status         Voting ended.           Statement         Field                                                                                                    | Characters Remained : 600 | <ul> <li>Meeting has not started yet.</li> <li>08:43 &gt; Meeting postponed to 12.12.2013 09:30 because of tes</li> <li>09:33 &gt; Meeting started.</li> <li>09:34 &gt; Discussion started for agenda item no 1.</li> <li>09:36 &gt; Af Agenda Item Proposal:</li> <li>09:36 &gt; I offer Mr. X for chair council.</li> <li>09:38 &gt; Discussion ended for agenda item no 1.</li> </ul>                                                                                                    |
| Item No.<br>Term 00<br>Opinion S<br>Opinion: 1<br>You can w<br>It is not po                     | tem Discussed/Voted           1         Item Content Opening and election of chair council           0:00         Status Voting ended.           statement Field         Item Content Pressult           1/2         Item council opening and election of chair council opening ended.           state down your opinion here.         Item council opening ended.                                                                                                    | Characters Remained : 600 | <ul> <li>Meeting has not started yet.</li> <li>08:43 &gt; Meeting postponed to 12.12.2013 09:30 because of tes 09:33 &gt; Meeting started.</li> <li>09:34 &gt; Discussion started for agenda item no 1.</li> <li>09:36 &gt; Af A A A A A A A A A A A A A A A A A</li></ul>                                                                                                    |
| Item No.<br>Term 00<br>Opinion S<br>Opinion: 1<br>You can w<br>It is not po<br>Sead<br>Vote Sen | tem Discussed/Voted           1         Item Content Opening and election of chair council           0:00         Status Voting ended.           statement Field         Item Content opening and election of chair council           1/2         Item Content opening and election of chair council           interview         Item Content opening and election of chair council           interview         Item Content opening and election of chair council           interview         Status Voting ended.           interview         Item Content opening and election of chair council           interview         Status Voting ended.           interview         Item Content opening and election of chair council           interview         Item Content opening and election of chair council           interview         Item Content opening and election of chair council           interview         Item Content opening and election opening and election openi | Characters Remained : 600 | <ul> <li>Meeting has not started yet.</li> <li>08:43 &gt; Meeting postponed to 12.12.2013 09:30 because of tes 09:33 &gt; Meeting started.</li> <li>09:34 &gt; Discussion started for agenda item no 1.</li> <li>09:36 &gt; Af A A A A A A A A A A A A A A A A A</li></ul>                                                                                                    |
| Item No.<br>Term 00<br>Opinion S<br>Opinion: 1<br>You can w<br>It is not po                     | tem Discussed/Voted           1         Item Content Opening and election of chair council           0:00         Status Voting ended.           statement Field         Item Content opening and election of chair council           1/2         Item Content opening and election of chair council           interview         Item Content opening and election of chair council           interview         Item Content opening and election of chair council           interview         Status Voting ended.           interview         Item Content opening and election of chair council           interview         Status Voting ended.           interview         Item Content opening and election of chair council           interview         Item Content opening and election of chair council           interview         Item Content opening and election of chair council           interview         Item Content opening and election opening and election openi | Characters Remained : 600 | <ul> <li>Meeting has not started yet.</li> <li>08:43 &gt; Meeting postponed to 12.12.2013 09:30 because of tes 09:33 &gt; Meeting started.</li> <li>09:34 &gt; Discussion started for agenda item no 1.</li> <li>09:36 &gt; Af A A A A A A A A A A A A A A A A A</li></ul>                                                                                                    |

34. When voting starts your nominal value shares are shown in "Vote Sending Field" as well as your previosly saved votes for that agenda item if any. You can "Accept" or "Reject" the agenda item (for abstain votes please see explanations on no.9). Clik on "Send Registered Votes" to send your previously saved votes if any (for further explanations on saving votes please see no.9-10-11) and if you have selected "Do not send" option as explained on no.27.

| C                                                                                                    |                                                                                                    | Ordinary General Mee                  | sting                                            | G + GEM                                                                                                    |
|----------------------------------------------------------------------------------------------------|----------------------------------------------------------------------------------------------------|---------------------------------------|--------------------------------------------------|----------------------------------------------------------------------------------------------------|
| genda                                                                                                    |                                                                                                    |                                       |                                                  |                                                                                                    |
| tern Bo.                                                                                                    | Content                                                                                                    |                                       | Result                                           |                                                                                                    |
|                                                                                                    | obacted and automation results                                                                                                    |                                       |                                                  | Contraction of the local division of the local division of the loc |
|                                                                                                    | Authorisation of chair council for taking the min                                                                                                    | nutes of meeting                      |                                                  | The                                                                                                    |
|                                                                                                    | Read out the Board of Directors Activity Repor                                                                                                    | t and Audit reports                   |                                                  | STATE STATE                                                                                                    |
| 1                                                                                                    | Read out the independent External Audit Repor                                                                                                    | t                                     |                                                  | and the second second se                                                                                                    |
|                                                                                                    | Read out, Negotiation and Approval of Balance                                                                                                    | Sheets and Profit and Loss Accourt    | nts                                              |                                                                                                    |
| 1                                                                                                    | Discharge of the members of the Board of Dire                                                                                                    | ctors and the Board of Auditors fro   | n labilty                                        |                                                                                                    |
|                                                                                                    | Approval or Refusal of Proposal for Statement                                                                                                    | of Profit Appropriation by negotiatio | n                                                |                                                                                                    |
| 1                                                                                                    | Determination of the fees of members of Board                                                                                                    | d of Directors and Board of Auditors  |                                                  | Bo (10) and (17)                                                                                                    |
|                                                                                                    |                                                                                                    |                                       |                                                  |                                                                                                    |
| genda Ite<br>em No. 2<br>'erm 01:5                                                                             | 1 Status Voting started.                                                                                                    |                                       |                                                  | General Meeting How Text:<br>> Meeting has not started yet.<br>09:43 > Meeting postponed to 12 12.2013 09:30 because of test.<br>09:33 > Meeting started.<br>09:34 > Discussion started for agenda item no 1.<br>09:36 > A a item Proposal:<br>09:36 > Lotter Mr. X for chair council.                                                                                                    |
| genda Ite<br>em No. 2<br>ferm 01:5<br>pinion Sta                                                               | m Discussed/Voted<br>Item Content Authorisation of chi<br>1 Status Voting started.<br>Itement Field                                                                             |                                       |                                                  | <ul> <li>Meeting has not started yet.</li> <li>08:43 &gt; Meeting postponed to 12 12.2013 09:30 because of test.</li> <li>09:33 &gt; Meeting started.</li> <li>09:34 &gt; Discussion started for agenda item no 1.</li> <li>09:35 &gt; A</li> <li>09:36 &gt; I offer Mr. X for chair council.</li> <li>09:38 &gt; Discussion ended for agenda item no 1.</li> <li>09:39 &gt; Voting for agenda item no 1.</li> <li>109:39 - Koting for agenda item no 1.</li> </ul>                                                                                                    |
| genda Ite<br>lem No. 2<br>Ferm 01:5<br>pinion Sta<br>pinion: 1 /<br>ou can write                               | m Discussed/Voted<br>Item Content Authorisation of ch<br>1 Status Voting started.<br>Itement Field                                                                              | air council for taking the minutes    | of meeting<br>Characters Remained : 600          | <ul> <li>Meeting has not started yet.</li> <li>08:43 &gt; Meeting postponed to 12 12.2013 09:30 because of test.</li> <li>09:33 &gt; Meeting started.</li> <li>09:34 &gt; Discussion started for agenda item no 1.</li> <li>09:36 &gt; A a item Proposal:</li> <li>09:36 &gt; I offer Mr. X for chair council.</li> <li>09:38 &gt; Discussion ended for agenda item no 1.</li> </ul>                                                                                                    |
| genda Ite<br>em No. 2<br>ferm 01:5<br>pinion Sta<br>pinion: 1 /<br>ou can write                                | m Descussed/Voted<br>Hem Content Authonisation of chi<br>1 Status Voting starled.<br>Itement Field<br>2<br>e down your collion here.                                            | air council for taking the minutes    | of meeting<br>Characters Remained : 600          | Meeting has not started yet.     (08:43 > Meeting postponed to 12 12 2013 09:30 because of test.     09:33 > Meeting started.     09:34 > Discussion started for agenda item no 1.     09:36 > A altem Proposal:     09:36 > I offer Mr. X for chair council.     09:38 > Discussion ended for agenda item no 1.     09:39 > Voting for agenda item no 1 has started.     09:41 > Voting for agenda item no 1 has ended.     09:42 > Discussion started for agenda item no 2.                                                                                                    |
| genda Toe<br>em No. 2<br>erm 01:5<br>pinion Sta<br>pinion: 1/<br>su can write                                  | m Discussed/Voted<br>Hern Content Authonisation of ch<br>1 Status Voting starled.<br>Itement Field<br>2<br>e down your opinion here.<br>the to use punctuation except point, co | air council for taking the minutes    | of meeting<br>Characters Remained : 600          | Meeting has not started yet.     (08:43 > Meeting postponed to 12 12 2013 09:30 because of test.     09:33 > Meeting started.     09:34 > Discussion started for agenda item no 1.     09:36 > A altem Proposal:     09:36 > I offer Mr. X for chair council.     09:38 > Discussion ended for agenda item no 1.     09:39 > Voting for agenda item no 1 has started.     09:41 > Voting for agenda item no 1 has ended.     09:42 > Discussion started for agenda item no 2.                                                                                                    |
| enda Ite<br>m No. 2<br>arm 01:6<br>inion Sta<br>inion: 1 /<br>u can wra<br>i not poss<br>inite Sendii          | m Discussed/Voted<br>Hern Content Authonisation of ch<br>1 Status Voting starled.<br>Itement Field<br>2<br>e down your opinion here.<br>the to use punctuation except point, co | air council for taking the minutes    | of meeting<br>Characters Remained : 600          | Meeting has not started yet.     (08:43 > Meeting postponed to 12 12 2013 09:30 because of test.     09:33 > Meeting started.     09:34 > Discussion started for agenda item no 1.     09:36 > A altem Proposal:     09:36 > I offer Mr. X for chair council.     09:38 > Discussion ended for agenda item no 1.     09:39 > Voting for agenda item no 1 has started.     09:41 > Voting for agenda item no 1 has ended.     09:42 > Discussion started for agenda item no 2.                                                                                                    |
| enda Ite<br>m No. 2<br>erm 01:6<br>inion Sta<br>inion: 17<br>u can writ<br>i not poss<br>ite Sendii<br>te Rate | m Discussed/Voted<br>Hern Content Authonisation of ch<br>1 Status Voting starled.<br>Itement Field<br>2<br>e down your opinion here.<br>the to use punctuation except point, co | air council for taking the minutes    | of meeting<br>Characters Remained : 600          | Meeting has not started yet.     (08:43 > Meeting postponed to 12 12 2013 09:30 because of test.     09:33 > Meeting started.     09:34 > Discussion started for agenda item no 1.     09:36 > A altem Proposal:     09:36 > I offer Mr. X for chair council.     09:38 > Discussion ended for agenda item no 1.     09:39 > Voting for agenda item no 1 has started.     09:41 > Voting for agenda item no 1 has ended.     09:42 > Discussion started for agenda item no 2.                                                                                                    |
| enda Ite<br>em No. 2<br>erm 01:5<br>einion Sta<br>inion: 1/<br>u can verb<br>s not pess                        | m Discussed/Voted<br>Hern Content Authorisation of ch<br>1 Status Voting started.<br>Itement Field<br>2<br>e down your pointen here.<br>the to use punctuation except point, co | air council for taking the minutes    | of meeting<br>Characters Remained : 600<br>test. | Meeting has not started yet.     (08:43 > Meeting postponed to 12 12 2013 09:30 because of test.     09:33 > Meeting started.     09:34 > Discussion started for agenda item no 1.     09:36 > A altem Proposal:     09:36 > I offer Mr. X for chair council.     09:38 > Discussion ended for agenda item no 1.     09:39 > Voting for agenda item no 1 has started.     09:41 > Voting for agenda item no 1 has ended.     09:42 > Discussion started for agenda item no 2.                                                                                                    |

35. If you want to vote against and give a dissenting opinion, please click on "*Share Details & Dissenting Opinion"* when the voting starts. Please follow the explanations in no. 37.

| 4(                                                                                                    |                                                                                                    | Ordinary General Mee                  | ting                                          | C + GEM                                                                                                    |
|----------------------------------------------------------------------------------------------------|----------------------------------------------------------------------------------------------------|---------------------------------------|-----------------------------------------------|----------------------------------------------------------------------------------------------------|
| Agenda                                                                                                    |                                                                                                    |                                       |                                               |                                                                                                    |
| Item No.                                                                                                    | Content                                                                                                    |                                       | Result                                        | And and the second second second second second second second second second second second second second second s                                                                                                    |
|                                                                                                    | Opening and election of chair council                                                                                                    |                                       | ACCEPT                                        | Contraction of the second second seco |
|                                                                                                    | Authorisation of chair council for taking the min                                                                                                    | utes of meeting                       | REJECTED                                      | it is a second second se                                                                                                    |
| E.                                                                                                    | Read out the Board of Directors Activity Report                                                                                                    | t and Audit reports                   |                                               | Star 2.                                                                                                    |
|                                                                                                    | Read out the Independent External Audit Report                                                                                                    | t.                                    |                                               | AP DRA                                                                                                    |
| 5                                                                                                    | Read out, Negotiation and Approval of Balance                                                                                                    | Sheets and Profit and Loss Accourt    | nts                                           |                                                                                                    |
| 5                                                                                                    | Discharge of the members of the Board of Dire                                                                                                    | ctors and the Board of Auditors fro   | m liability                                   |                                                                                                    |
| 7                                                                                                    | Approval or Refusal of Proposal for Statement                                                                                                    | of Profit Appropriation by negotiatio | n                                             |                                                                                                    |
| 8                                                                                                    | Determination of the fees of members of Board                                                                                                    | of Directors and Board of Auditors    |                                               | b at an and the                                                                                                    |
| Agenda I<br>Item No.                                                                                         |                                                                                                    |                                       |                                               | General Meeting Flow Text<br>> Meeting has not started yet.<br>08:33 > Meeting postponed to 12.12.2013 09:30 because of tes<br>09:33 > Meeting started                                                                                                    |
| Agenda I<br>Item No.<br>Term 01                                                                              | tem Discussed/Voted 3 Item Content Read out the Board                                                                                                    |                                       |                                               | <ul> <li>Meeting has not started yet.</li> <li>08:33 &gt; Meeting postponed to 12.12.2013 09:30 because of tes</li> <li>09:33 &gt; Meeting started.</li> <li>09:34 &gt; Discussion started for agenda item no 1.</li> <li>09:36 &gt; Ai Agenda Item Proposal.</li> <li>09:36 &gt; I offer Mr. X for chair council.</li> </ul>                                                                                                    |
| Item No.<br>Term 01<br>Opinion S<br>Opinion: 1                                                               | tem Discussed/Voted 3 Item Content Read out the Board 55 Status Voting started. tatement Field 1/2                                                                                                    |                                       |                                               | <ul> <li>Meeting has not started yet.</li> <li>08:43 &gt; Meeting postponed to 12.12.2013 09:30 because of tes 09:33 &gt; Meeting started.</li> <li>09:34 &gt; Discussion started for agenda Item no 1.</li> <li>09:36 &gt; Ai Agenda Item Proposal.</li> <li>09:38 &gt; Discussion ended for agenda Item no 1</li> <li>09:38 &gt; Discussion ended for agenda item no 1</li> <li>09:39 &gt; Voting for agenda Item no 1 has started.</li> <li>09:41 &gt; Voting for agenda item no 1 has ended.</li> </ul>                                                                                                    |
| Agenda I<br>Item No.<br>Term 01<br>Opinion S<br>Opinion: 1<br>You can w                                      | tem Discussed/Voted 3 Item Content Read out the Board 55 Status Voting started. tatement Field                                                                                                    | l of Directors Activity Report and    | Audit reports<br>Characters Remained : 600    | <ul> <li>Meeting has not started yet.</li> <li>08:43 &gt; Meeting postponed to 12.12.2013 09:30 because of tes 09:33 &gt; Meeting started.</li> <li>09:34 &gt; Discussion started for agenda item no 1.</li> <li>09:36 &gt; A! Agenda item Proposal.</li> <li>09:38 &gt; I offer Mr. X for chair council.</li> <li>09:38 &gt; Discussion ended for agenda item no 1.</li> <li>09:39 &gt; Voting for agenda item no 1 has started.</li> </ul>                                                                                                    |
| Agenda I<br>Item No.<br>Term 01<br>Opinion S<br>Opinion: 1<br>You can w<br>te is not po                      | tem Discussed/Voted           3         Item Content Read out the Board           :55         Status Voting started.           :tatement Field         1/2           rite down your opinion here.                                                                                                    | l of Directors Activity Report and    | Audit reports<br>Characters Remained : 600    | <ul> <li>Meeting has not started yet.</li> <li>08:43 &gt; Meeting postponed to 12.12.2013 09:30 because of tes 09:33 &gt; Meeting started.</li> <li>09:34 &gt; Discussion started for agenda item no 1.</li> <li>09:36 &gt; Ai Agenda item council.</li> <li>09:38 &gt; Discussion ended for agenda item no 1</li> <li>09:38 &gt; Discussion ended for agenda item no 1.</li> <li>09:39 &gt; I offer Mr. X for chair council.</li> <li>09:38 &gt; Discussion ended for agenda item no 1.</li> <li>09:39 &gt; Voting for agenda item no 1 has started.</li> <li>09:41 &gt; Voting for agenda item no 1 has ended.</li> <li>09:42 &gt; Discussion ended for agenda item no 2.</li> <li>09:42 &gt; Voting for agenda item no 2 has started.</li> <li>09:43 &gt; Voting for agenda item no 2 has ended.</li> <li>09:43 &gt; Voting for agenda item no 2 has ended.</li> <li>09:43 &gt; Discussion started for agenda item no 3.</li> <li>09:48 &gt; Discussion ended for agenda item no 3.</li> </ul>                                                                                                    |
| Agenda I<br>Item No.<br>Term 01<br>Opinion S<br>Opinion: 1<br>You can w<br>t is not po<br>Send               | tem Discussed/Voted  Item Content Read out the Board S55 Status Voting started.  Itatement Field  I/2  Inte down your opinion here.  Inssible to use punctuation except point, co  ding Field                                                                                                    | l of Directors Activity Report and    | Audit reports<br>Characters Remained : 600    | <ul> <li>Meeting has not started yet.</li> <li>08:43 &gt; Meeting postponed to 12.12.2013 09:30 because of tes 09:33 &gt; Meeting started.</li> <li>09:34 &gt; Discussion started for agenda item no 1.</li> <li>09:36 &gt; Ai Agenda item council.</li> <li>09:38 &gt; Discussion ended for agenda item no 1</li> <li>09:38 &gt; Discussion ended for agenda item no 1.</li> <li>09:39 &gt; I offer Mr. X for chair council.</li> <li>09:38 &gt; Discussion ended for agenda item no 1.</li> <li>09:39 &gt; Voting for agenda item no 1 has started.</li> <li>09:41 &gt; Voting for agenda item no 1 has ended.</li> <li>09:42 &gt; Discussion ended for agenda item no 2.</li> <li>09:42 &gt; Voting for agenda item no 2 has started.</li> <li>09:43 &gt; Voting for agenda item no 2 has ended.</li> <li>09:43 &gt; Voting for agenda item no 2 has ended.</li> <li>09:43 &gt; Discussion started for agenda item no 3.</li> <li>09:48 &gt; Discussion ended for agenda item no 3.</li> </ul>                                                                                                    |
| Agenda I<br>tem No.<br>Ferm 01<br>Opinion S<br>pinion: 1<br>fou can w<br>t is not po<br>Send<br>Send<br>Send | tem Discussed/Voted  Item Content Read out the Board S55 Status Voting started.  Itatement Field  I/2  Inte down your opinion here.  Inssible to use punctuation except point, co  ding Field                                                                                                    | l of Directors Activity Report and    | Audit reports<br>Characters Remained : 600    | <ul> <li>Meeting has not started yet.</li> <li>08:43 &gt; Meeting postponed to 12.12.2013 09:30 because of tes 09:33 &gt; Meeting started.</li> <li>09:34 &gt; Discussion started for agenda item no 1.</li> <li>09:36 &gt; Ai Agenda item council.</li> <li>09:38 &gt; Discussion ended for agenda item no 1</li> <li>09:38 &gt; Discussion ended for agenda item no 1.</li> <li>09:39 &gt; I offer Mr. X for chair council.</li> <li>09:38 &gt; Discussion ended for agenda item no 1.</li> <li>09:39 &gt; Voting for agenda item no 1 has started.</li> <li>09:41 &gt; Voting for agenda item no 1 has ended.</li> <li>09:42 &gt; Discussion ended for agenda item no 2.</li> <li>09:42 &gt; Voting for agenda item no 2 has started.</li> <li>09:43 &gt; Voting for agenda item no 2 has ended.</li> <li>09:43 &gt; Voting for agenda item no 2 has ended.</li> <li>09:43 &gt; Discussion started for agenda item no 3.</li> <li>09:48 &gt; Discussion ended for agenda item no 3.</li> </ul>                                                                                                    |
| Agenda I<br>Item No.<br>Term 01<br>Opinion S<br>Opinion: 1<br>You can w<br>tr is not po                      | tem Discussed/Voted  Item Content Read out the Board S55 Status Voting started.  Itatement Field  I/2  Inte down your opinion here.  Interfere down your opinion here.  Interfere down your opinion here. Interfere down your opinion here. Interfer | I of Directors Activity Report and    | Audit reports Characters Remained : 600 text. | <ul> <li>Meeting has not started yet.</li> <li>08:43 &gt; Meeting postponed to 12.12.2013 09:30 because of tes 09:33 &gt; Meeting started.</li> <li>09:34 &gt; Discussion started for agenda item no 1.</li> <li>09:36 &gt; Ai Agenda item council.</li> <li>09:38 &gt; Discussion ended for agenda item no 1</li> <li>09:38 &gt; Discussion ended for agenda item no 1.</li> <li>09:39 &gt; I offer Mr. X for chair council.</li> <li>09:38 &gt; Discussion ended for agenda item no 1.</li> <li>09:39 &gt; Voting for agenda item no 1 has started.</li> <li>09:41 &gt; Voting for agenda item no 1 has ended.</li> <li>09:42 &gt; Discussion ended for agenda item no 2.</li> <li>09:42 &gt; Voting for agenda item no 2 has started.</li> <li>09:43 &gt; Voting for agenda item no 2 has ended.</li> <li>09:43 &gt; Voting for agenda item no 2 has ended.</li> <li>09:43 &gt; Discussion started for agenda item no 3.</li> <li>09:48 &gt; Discussion ended for agenda item no 3.</li> </ul>                                                                                                    |

11

36. First select "Reject" and then write your dissenting opinion to the "Dissenting Opinion" field and hit "Attach to all Reject Votes".

|                                |                                |                        |                           |                   | <b>V</b>                     |
|--------------------------------|--------------------------------|------------------------|---------------------------|-------------------|------------------------------|
| Dissenting Opinion             |                                |                        |                           |                   | Allach to all "Reject" votes |
|                                |                                |                        |                           |                   |                              |
| Attended Personally Shares     |                                |                        |                           |                   |                              |
| Shareholder Name Surname/Title | Share Group -<br>Nominal Value | Representative<br>Type | Vote<br>Authority<br>Type | Accept/Reject     | Dissenting Opinion           |
|                                | (B) 200<br>(A) 200             | In person              |                           | C C Accept Reject |                              |
|                                |                                |                        |                           |                   |                              |

37. You will see your dissenting opinion shown next to the agenda item as below. Click on "OK" and you will be asked for approval before being redirected to the meeting screen. <u>Please now click on "Send Registered Votes"</u> to send your vote together with the dissenting opinion. Otherwise your vote and dissenting opinion will not be sent to the meeting.

| Dissenting Opinior                                                                                                    | I do not <u>approve</u> .                                                                                                    |                                                                                                    |                                                                                                    |                           |                                                                              |                                                                                                    | Attach to all "Reject" votes                                                                                                    |          |
|----------------------------------------------------------------------------------------------------|----------------------------------------------------------------------------------------------------|----------------------------------------------------------------------------------------------------|----------------------------------------------------------------------------------------------------|---------------------------|------------------------------------------------------------------------------|----------------------------------------------------------------------------------------------------|----------------------------------------------------------------------------------------------------|----------|
| Attended Personal                                                                                                    | y Shares                                                                                                    |                                                                                                    |                                                                                                    |                           |                                                                              |                                                                                                    |                                                                                                    |          |
| Shareholder Nam                                                                                                    | e Sumame/Title                                                                                                    | Share Group -<br>Nominal Value                                                                                                    | Representative<br>Type                                                                                                    | Vote<br>Authority<br>Type | Accept/Re                                                                    | eject                                                                                                    | Dissenting Opinion                                                                                                    |          |
|                                                                                                    |                                                                                                    | (B) 200<br>(A) 200                                                                                                    | In person                                                                                                    |                           | Accept                                                                       | Reject                                                                                                    | I do not approve.                                                                                                    |          |
| Close OK                                                                                                    |                                                                                                    |                                                                                                    |                                                                                                    |                           |                                                                              |                                                                                                    |                                                                                                    |          |
| the General Meeti                                                                                                    | ng Monitoring                                                                                                    | Ordinary Ger                                                                                                    | neral Meeting                                                                                                    |                           |                                                                              |                                                                                                    | 2                                                                                                    |          |
|                                                                                                    |                                                                                                    |                                                                                                    |                                                                                                    |                           |                                                                              |                                                                                                    | GEM GEM                                                                                                    |          |
| da                                                                                                    |                                                                                                    |                                                                                                    |                                                                                                    |                           |                                                                              |                                                                                                    | C GEM                                                                                                    | 80.<br>1 |
| la<br>Io. Content                                                                                                    |                                                                                                    |                                                                                                    |                                                                                                    | Result                    |                                                                              |                                                                                                    | e GEM                                                                                                    | 80<br>1  |
| Io. Content<br>Opening and elec                                                                                                    | tion of chair council                                                                                                    |                                                                                                    | (*1579)                                                                                                    | ACCEPT                    |                                                                              | J.                                                                                                    |                                                                                                    | 10       |
| Io. Content<br>Opening and elec<br>Authorisation of c                                                                                                    | tion of chair council<br>chair council for taking the r<br>rd of Directors Activity Rep                                                                                                    |                                                                                                    |                                                                                                    |                           |                                                                              | T.                                                                                                    |                                                                                                    |          |
| Io. Content<br>Opening and elec<br>Authorisation of o<br>Read out the Boa<br>Read out the Inde                                                                                                    | chair council for taking the r<br>rd of Directors Activity Rep<br>pendent External Audit Rep                                                                                                    | oort and Audit reports<br>port                                                                                                    |                                                                                                    | ACCEPT                    |                                                                              |                                                                                                    |                                                                                                    |          |
| Io. Content<br>Opening and elec<br>Authorisation of o<br>Read out the Boa<br>Read out the Inde<br>Read out, Negotia                                                                                                    | chair council for taking the r<br>rd of Directors Activity Rep<br>pendent External Audit Rep<br>tion and Approval of Balan                                                                                                    | oort and Audit reports<br>oort<br>ce Sheets and Profit and L                                                                                                    | .oss Accounts                                                                                                    | ACCEPT                    |                                                                              |                                                                                                    |                                                                                                    |          |
| Content<br>Opening and elec<br>Authorisation of c<br>Read out the Boa<br>Read out the Inde<br>Read out, Negotia<br>Discharge of the                                                                                                    | their council for taking the r<br>rd of Directors Activity Rep<br>pendent External Audit Rep<br>tion and Approval of Balan<br>members of the Board of D                                                                                                    | oort and Audit reports<br>bort<br>ce Sheets and Profit and L<br>irrectors and the Board of A                                                                                                    | .oss Accounts<br>Auditors from liability                                                                                                    | ACCEPT                    |                                                                              |                                                                                                    |                                                                                                    |          |
| Io. Content<br>Opening and elec<br>Authorisation of c<br>Read out the Boa<br>Read out, Negotia<br>Discharge of the<br>Approval or Refu                                                                                                    | chair council for taking the r<br>rd of Directors Activity Rep<br>pendent External Audit Rep<br>tion and Approval of Balan<br>members of the Board of D<br>sal of Proposal for Stateme                                                                                                    | oort and Audit reports<br>oort<br>ce Sheets and Profit and L                                                                                                    | .oss Accounts<br>Auditors from liability<br>ny negotiation                                                                                                  | ACCEPT                    |                                                                              |                                                                                                    |                                                                                                    |          |
| Content<br>Opening and elec<br>Authorisation of o<br>Read out the Boa<br>Read out the Inde<br>Read out, Negotia<br>Discharge of the<br>Approval or Refu<br>Determination of t                                                                                                    | chair council for taking the r<br>rd of Directors Activity Rep<br>pendent External Audit Rep<br>tion and Approval of Balan<br>members of the Board of D<br>sal of Proposal for Stateme<br>he fees of members of Boo                                                                                                    | ort and Audit reports<br>bort<br>ce Sheets and Profit and L<br>irrectors and the Board of A<br>ent of Profit Appropriation b                                                                                                    | loss Accounts<br>Auditors from liability<br>by negotiation<br>of Auditors                                                                                   | ACCEPT<br>REJECTED        |                                                                              |                                                                                                    |                                                                                                    |          |
| Content<br>Opening and elec<br>Authorisation of o<br>Read out the Boa<br>Read out the Boa<br>Read out, Negotia<br>Discharge of the<br>Approval or Refu<br>Determination of t<br>Submission to the                                                                                                    | chair council for taking the r<br>rd of Directors Activity Rep<br>pendent External Audit Rep<br>tion and Approval of Balan<br>members of the Board of D<br>sal of Proposal for Stateme<br>he fees of members of Boo<br>approval of Independent E                                                                                                    | oort and Audit reports<br>oort<br>ce Sheets and Profit and L<br>irrectors and the Board of A<br>ent of Profit Appropriation b<br>ard of Directors and Board                                                                                                    | loss Accounts<br>Auditors from liability<br>by negotiation<br>of Auditors                                                                                   | ACCEPT<br>REJECTED        |                                                                              |                                                                                                    |                                                                                                    |          |
| Content     Opening and elec     Authorisation of c     Read out the Boa     Read out the Boa     Read out, Negotia     Discharge of the     Approval or Refu     Determination of t     Submission to the                                                                                                    | chair council for taking the r<br>rd of Directors Activity Rep<br>pendent External Audit Rep<br>tion and Approval of Balan<br>members of the Board of D<br>sail of Proposal for Stateme<br>he fees of members of Bod<br>approval of Independent E<br>Voted                                                                                                    | ort and Audit reports<br>bort<br>inectors and Profit and L<br>inectors and the Board of A<br>ant of Profit Appropriation b<br>ard of Directors and Board<br>ixternal Auditing Institution                                                                                 | .oss Accounts<br>Auditors from liability<br>by negotiation<br>of Auditors<br>appointed by Board of                                                          | ACCEPT<br>REJECTED        |                                                                              |                                                                                                    | ing Flow Text                                                                                                    |          |
| Content     Opening and elec     Authorisation of c     Read out the Boa     Read out the Boa     Read out, Negotia     Discharge of the     Approval or Refu     Determination of t     Submission to the     da Item Discussed/ No. 3 Item Co                                                                                                    | chair council for taking the r<br>rd of Directors Activity Rep<br>pendent External Audit Rep<br>tion and Approval of Balan<br>members of the Board of D<br>sail of Proposal for Stateme<br>he fees of members of Bod<br>approval of Independent E<br>Voted                                                                                                    | oort and Audit reports<br>oort<br>ce Sheets and Profit and L<br>irrectors and the Board of A<br>ent of Profit Appropriation b<br>ard of Directors and Board                                                                                                    | .oss Accounts<br>Auditors from liability<br>by negotiation<br>of Auditors<br>appointed by Board of                                                          | ACCEPT<br>REJECTED        | >                                                                            | Meeting has<br>8:43 > Meeti<br>9:33 > Meeti                                                                                                    | Ing Flow Text<br>not started yet.<br>ng started yet.<br>ng started yet.<br>ng started yet.<br>ng started yet.                                                                                                    | f test.  |
| Content     Opening and elec     Authorisation of c     Read out the Boa     Read out the Boa     Read out the Inde     Read out, Negotia     Discharge of the     Approval or Refu     Determination of t     Submission to the     da Item Discussed/V No. 3 Item Co     01:55 Status \                                                                                                    | chair council for taking the r<br>rd of Directors Activity Rep<br>pendent External Audit Rep<br>tion and Approval of Balan<br>members of the Board of D<br>sail of Proposal for Stateme<br>he fees of members of Board<br>approval of Independent E<br>voted<br>ntent Read out the Board                                                                                                | ort and Audit reports<br>bort<br>inectors and Profit and L<br>inectors and the Board of A<br>ant of Profit Appropriation b<br>ard of Directors and Board<br>ixternal Auditing Institution                                                                                 | .oss Accounts<br>Auditors from liability<br>by negotiation<br>of Auditors<br>appointed by Board of                                                          | ACCEPT<br>REJECTED        |                                                                              | Meeting has<br>8:43 > Meeti<br>9:33 > Meeti<br>9:34 > Discu<br>9:36 ><br>9:36 > I offer                                                                                                    | In the second second se | f test.  |
| Content     Opening and elec     Authorisation of c     Read out the Boa     Read out the Boa     Read out, Negotia     Discharge of the     Approval or Refu     Determination of t     Submission to the     ta Item Discussed/ No. 3 Item Co                                                                                                    | chair council for taking the r<br>rd of Directors Activity Rep<br>pendent External Audit Rep<br>tion and Approval of Balan<br>members of the Board of D<br>sail of Proposal for Stateme<br>he fees of members of Board<br>approval of Independent E<br>voted<br>ntent Read out the Board                                                                                                | ort and Audit reports<br>bort<br>inectors and Profit and L<br>inectors and the Board of A<br>ant of Profit Appropriation b<br>ard of Directors and Board<br>ixternal Auditing Institution                                                                                 | .oss Accounts<br>Auditors from liability<br>yr negotiation<br>of Auditors<br>appointed by Board of<br>Report and Audit repor                                | ACCEPT<br>REJECTED        | A : 600                                                                      | Meeting has<br>8:43 > Meeti<br>9:33 > Meeti<br>9:34 > Discu<br>9:36 ><br>9:36 > 1 offer<br>9:38 > Discu<br>9:39 > Votin                                                                                                    | International term points and term points and  | f test   |
| Content     Opening and elec     Authorisation of c     Read out the Boa     Read out the Boa     Read out the Inde     Read out, Negotia     Discharge of the     Approval or Refu     Determination of t     Submission to the     da Item Discussed/V No. 3 Item Co     01:55 Status \     on Statement Field     m: 1/2     in write down your or                                                                                                    | chair council for taking the r<br>rd of Directors Activity Rep<br>pendent External Audit Rep<br>tion and Approval of Balan<br>members of the Board of D<br>sal of Proposal for Stateme<br>he fees of members of Buo<br>approval of Independent E<br><b>/oted</b><br>Intent Read out the Board<br>foling started.                                                                        | ort and Audit reports<br>bort<br>inectors and Profit and L<br>inectors and the Board of A<br>ant of Profit Appropriation b<br>ard of Directors and Board<br>ixternal Auditing Institution                                                                                 | oss Accounts<br>Auditors from liability<br>by negotiation<br>of Auditors<br>appointed by Board of<br>Report and Audit repor                                 | ACCEPT<br>REJECTED        | > 00<br>00<br>00<br>00<br>00<br>00<br>00<br>00<br>00<br>00<br>00<br>00<br>00 | Meeting has<br>8:43 > Meeti<br>9:33 > Meeti<br>9:34 > Discu<br>9:36 > I offer<br>9:38 > Discu<br>9:39 > Votin<br>9:42 > Discu<br>9:42 > Discu<br>9:42 > Discu<br>9:42 > Votin<br>9:42 > Votin<br>9:42 > Discu<br>9:42 > Discu<br>9:42 > Discu<br>9:42 > Discu<br>9:42 > Discu<br>9:43 > Votin<br>9:44 > Discu | Ing Flow Text<br>not started yet.<br>ng postponed to 12, 12, 2013, 09:30 because of<br>ng started.<br>mg started.<br>mg started for agenda item no 1.<br>Agenda item Proposal:<br>Mr. X for chair council.<br>sejion ended for agenda item no 1.                                                                                                    | f test   |
| Content     Opening and elec     Authorisation of c     Read out the Boa     Read out the Boa     Read out the Boa     Read out the Inde     Read out the Inde     Ide     Item Discussed/     No. 3 Item Co     01:55 Status \     on Statement Field     Item Statement Field     Item Statement Field     Sending Field | chair council for taking the r<br>rd of Directors Activity Rep<br>pendent External Audit Rep<br>tion and Approval of Balan<br>members of the Board of D<br>sal of Proposal for Stateme<br>he fees of members of Buo<br>approval of Independent E<br><b>/oted</b><br>Intent Read out the Board<br>foling started.                                                                        | ort and Audit reports<br>sort<br>ce Sheets and Profit and L<br>irrectors and the Board of A<br>int of Profit Appropriation b<br>and of Directors and Board<br>External Auditing Institution                                                                               | oss Accounts<br>Auditors from liability<br>by negotiation<br>of Auditors<br>appointed by Board of<br>Report and Audit repor                                 | ACCEPT<br>REJECTED        | > 00<br>00<br>00<br>00<br>00<br>00<br>00<br>00<br>00<br>00<br>00<br>00<br>00 | Meeting has<br>8:43 > Meeti<br>9:33 > Meeti<br>9:34 > Discu<br>9:36 > I offer<br>9:38 > Discu<br>9:39 > Votin<br>9:42 > Discu<br>9:42 > Discu<br>9:42 > Discu<br>9:42 > Votin<br>9:42 > Votin<br>9:42 > Discu<br>9:42 > Discu<br>9:42 > Discu<br>9:42 > Discu<br>9:42 > Discu<br>9:43 > Votin<br>9:44 > Discu | Interference of the second second sec | f test.  |
| Content     Opening and elec     Authorisation of c     Read out the Boa     Read out the Boa     Read out the Inde     Read out, Negotia     Discharge of the     Approval or Refu     Determination of t     Submission to the     da Item Discussed/V No. 3 Item Co     O1:55 Status \     on Statement Field     on: 1/2     an write down your or                                                                                                    | chair council for taking the r<br>rd of Directors Activity Rep<br>pendent External Audit Rep<br>tion and Approval of Balan<br>members of the Board of D<br>sal of Proposal for Stateme<br>he fees of members of Buo<br>approval of Independent E<br><b>/oted</b><br>Intent Read out the Board<br>foling started.                                                                        | ort and Audit reports<br>sort<br>ce Sheets and Profit and L<br>irrectors and the Board of A<br>int of Profit Appropriation b<br>and of Directors and Board<br>External Auditing Institution                                                                               | oss Accounts<br>Auditors from liability<br>by negotiation<br>of Auditors<br>appointed by Board of<br>Report and Audit repor<br>Characte<br>entering a text. | ACCEPT<br>REJECTED        | > 00<br>00<br>00<br>00<br>00<br>00<br>00<br>00<br>00<br>00<br>00<br>00<br>00 | Meeting has<br>8:43 > Meeti<br>9:33 > Meeti<br>9:34 > Discu<br>9:36 > I offer<br>9:38 > Discu<br>9:39 > Votin<br>9:42 > Discu<br>9:42 > Discu<br>9:42 > Discu<br>9:42 > Votin<br>9:42 > Discu<br>9:42 > Discu<br>9:42 > Discu<br>9:42 > Discu<br>9:42 > Discu<br>9:42 > Discu<br>9:43 > Votin<br>9:44 > Discu | Interference of the second second sec | ftest    |
| Content     Opening and elec     Authorisation of c     Read out the Boa     Read out the Boa     Read out the Inde     Read out, Negotia     Discharge of the     Approval or Refu     Determination of t     Submission to the  da Item Discussed/V No. 3 Item Co     01:55 Status V on Statement Field on: 1/2 an write down your op     possible to use pun  Sending Field Rate                                                                                                    | chair council for taking the r<br>rd of Directors Activity Rep<br>pendent External Audit Rep<br>tion and Approval of Balan<br>members of the Board of D<br>sal of Proposal for Stateme<br>he fees of members of Board<br>sal of Proposal for Stateme<br>he fees of members of Board<br>approval of Independent E<br><b>voted</b><br><b>Intent</b> Read out the Board<br>roting started. | ort and Audit reports<br>sort<br>ce Sheets and Profit and L<br>irrectors and the Board of A<br>int of Profit Appropriation b<br>and of Directors and Board<br>ixternal Auditing Institution                                                                               | oss Accounts<br>Auditors from liability<br>by negotiation<br>of Auditors<br>appointed by Board of<br>Report and Audit repor<br>Characte<br>entering a text. | ACCEPT<br>REJECTED        | > 00<br>00<br>00<br>00<br>00<br>00<br>00<br>00<br>00<br>00<br>00<br>00<br>00 | Meeting has<br>8:43 > Meeti<br>9:33 > Meeti<br>9:34 > Discu<br>9:36 > I offer<br>9:38 > Discu<br>9:39 > Votin<br>9:42 > Discu<br>9:42 > Discu<br>9:42 > Discu<br>9:42 > Votin<br>9:42 > Discu<br>9:42 > Discu<br>9:42 > Discu<br>9:42 > Discu<br>9:42 > Discu<br>9:42 > Discu<br>9:43 > Votin<br>9:44 > Discu | Interference of the second second sec | ftest    |
| Content     Opening and elec     Authorisation of c     Read out the Boa     Read out the Boa     Read out the Inde     Read out, Negotia     Discharge of the     Approval or Refu     Determination of t     Submission to the  da Item Discussed/V No. 3 Item Co     01:55 Status V on Statement Field on: 1/2 an write down your op     possible to use pun  Sending Field Rate                                                                                                    | chair council for taking the r<br>rd of Directors Activity Rep<br>pendent External Audit Rep<br>tion and Approval of Balan<br>members of the Board of D<br>sal of Proposal for Stateme<br>he fees of members of Bod<br>approval of Independent E<br><b>Voted</b><br>Intent Read out the Bod<br>Yoting started.                                                                          | ort and Audit reports<br>port<br>ce Sheets and Profit and L<br>irrectors and the Board of A<br>int of Profit Appropriation b<br>ard of Directors and Board<br>External Auditing Institution<br>ard of Directors Activity F<br>comma and dash while<br>Total Acceptan<br>0 | Loss Accounts Auditors from liability yr negotiation of Auditors appointed by Board of Report and Audit report Characte entering a text.                    | ACCEPT<br>REJECTED        | > 00<br>00<br>00<br>00<br>00<br>00<br>00<br>00<br>00<br>00<br>00<br>00<br>00 | Meeting has<br>8:43 > Meeti<br>9:33 > Meeti<br>9:34 > Discu<br>9:36 > I offer<br>9:38 > Discu<br>9:39 > Votin<br>9:42 > Discu<br>9:42 > Discu<br>9:42 > Discu<br>9:42 > Votin<br>9:42 > Discu<br>9:42 > Discu<br>9:42 > Discu<br>9:42 > Discu<br>9:42 > Discu<br>9:42 > Discu<br>9:43 > Votin<br>9:44 > Discu | Interference of the second second sec | ftest    |

#### 6.5 Dashboard (Meeting Data and Graphics)

38. To access dashboard click "Dashboard" on e-Meeting Hall screen. On this screen you may watch the live broadcast and follow the meeting data. It is not possible to vote or as questions on this screen.

| ons for Shareholders | Meeting Acc                    |                           |                                                      |                     |                 |             |                 | 2                      |               |
|----------------------|--------------------------------|---------------------------|------------------------------------------------------|---------------------|-----------------|-------------|-----------------|------------------------|---------------|
| E-Meeting Hall       |                                |                           | attend on e-GEM and log in on tir                    | ne.                 |                 |             |                 |                        |               |
| Vote Result Report > | General Meeting                | Please Select             | •                                                    |                     |                 |             |                 |                        |               |
| vote Result Report v | General Meeting                | Тур                       | be                                                   | Hour                | Completion Time | Shareholder | 1               | Meeting Information    | Decla         |
|                      | No Result Found.               |                           |                                                      |                     |                 |             |                 |                        |               |
|                      | Do you want e-GEM au           | itomatically send your re | corded votes while the related age                   | enda is being voted | 2               |             |                 |                        |               |
|                      | Send                           | Do not Send               |                                                      | onda to bonig votoa |                 |             |                 |                        |               |
|                      |                                |                           |                                                      |                     |                 |             |                 |                        |               |
|                      | Sign in                        |                           |                                                      |                     |                 |             |                 | V                      |               |
|                      | General meeting(s) that        | t you may attend on e-Gi  | EM are listed below.                                 |                     |                 |             |                 |                        |               |
|                      | General Meeting                |                           | General Meeting Type                                 |                     | Time            | Auto Vote   | Meeting<br>Info | Dashboard              | Live<br>Broad |
|                      | AYEN ENERJÍ                    |                           | Ordinary General Meeting                             |                     | 10:30           | Do not Send | 0               | 0                      |               |
|                      | AYEN ENERJİ<br>ACIBADEM SAĞLIK |                           | Ordinary General Meeting<br>Ordinary General Meeting |                     | 09:53<br>10:00  | Do not Send | 0               | 0                      |               |
|                      | ACIDADEM SAGLIK                |                           | Ordinary General Meeting                             |                     | 10:00           | Do not Send | 0               | 0                      |               |
| General Assembly     | Monitoring                     |                           | AYE<br>ORDINARY G                                    |                     | REETING         | 7           |                 |                        | l             |
| 0                    |                                |                           |                                                      |                     | REETING         |             |                 | ERKEZI KAYIT           | l             |
| <b>•</b> -GI         |                                | lık Divanının             | ORDINARY G                                           |                     | 0/1             | VOT         |                 | ERKEZI KANT<br>STANBUL | l             |